## estpassport Q&A

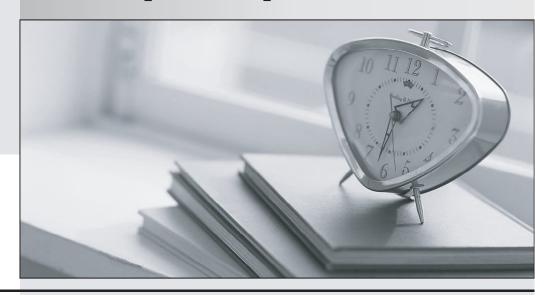

La meilleure qualité le meilleur service

http://www.testpassport.fr Service de mise à jour gratuit pendant un an Exam : 156-706

Title : CPCS - PointSec 6.1

Version: Demo

- 1. How would you uninstall Pointsec from a machine that has not written a recovery file {.rec} and has yet to he encrypted?
- A. Use "reco\_img.exe" and perform forced removal
- B. Create recovery disk using another rec file
- C. Add/remove programs
- D. None of the above

Answer: A

- 2. What is the name of the Service that can he used for transfer ting the recovery file to the network share instead of the logged on user.?
- A. Pointsec Service Start
- B. Pointsec Transer Service
- C. Pointsec Recovery Service
- D. None of the Above

Answer: A

- 3. Which of these methods cannot he used to uninstall a Pointsec for PC encrypted system?
- A. Add/Remove Programs
- B. Use .rec to decrypt in recovery mode
- C. Manual removal of files
- D. An un-install profile

Answer: C

- 4. What are the options to harvest log for 3rd party tools
- A. Use GET command with FTP Server script
- B. Export logs from Pre Boot Environment
- C. Use pslogexp.exe to export logs
- D. Simply point your 3rd party tool to the Pointsec recovery path

Answer: C

- 5. Which of the following is not a directory path designated in the profile?
- A. Recovery path
- B. Update path
- C. Software update
- D. Installation

Answer: C

- 6. How do Offline Profiles work?
- A. By applying a profile to a user when a connection to the Device Protector server cannot be made
- B. By forcing users to go offline in the event of a security breach O
- C. Both A and B
- D. None of the above

Answer: C

- 7. When logged into wehRH, what is the only task that a help-desk user can perform?
- A. Create a rec file
- B. Create updates
- C. Force uninstall
- D. Provide Remote Help

Answer: D

- 8. Which of the following strategies, if used individually, is viewed to he the most secure method to protect data?
- A. File encryption
- B. Boot protection
- C. Encryption
- D. Boot protection and encryption

Answer: D

- 9. You cm also use preclieck.txt to configure settings for?
- A. Third-party Graphical Identification and Authentication (GINA) dlls
- B. Single Sign On (SSO) delay times
- C. Profile update intervals
- D. All of the above

Answer: D

- 10.A one time login and remote password change response can he used multiple times to allow access to the machine
- A. True
- B. False

Answer: B

- 11. How cm Device Protector stop my new programs from being installed and old programs from being uninstalled?
- A. By setting Removable Media Manager to prevent any application uninstallations / installations.
- B. By selecting .EXE and .MSI in Trusted File Types in Program Security Guard
- C. By setting Device Manager to Deny All
- D. All of the above

Answer: A

- 12. What are 3 processes which Device Protector exempts by Default
- A. .BAT.CMD.MP3:
- B. .EXE .VBS .BAT
- C. JPG .DOC .XML
- D. .GIF.DLL.CPL
- E. .EXE .COM .SYS

Answer: E

- 13. Which of the following components is not installed as part of a Pointsec for PC installation?
- A. Pre boot authentication
- B. Secure user database
- C. Monitoring tool
- D. File encryption

Answer: D

- 14.If a client machine in need of a profile update has no path for update profiles set in the Pointsec Management Console. Is it possible to still update this client?
- A. Yes, by placing the profile in the search path for its recovery files.
- B. No, it is not possible to update this client
- C. Yes by placing the profile in the system root directory
- D. Yes, by placing the profile in %PROGRAM FILES%\Pointsec\Pointsec for PC /work.

Answer: D

- 15.Is Active Directory / Eilirectory required for Device Protector to work?
- A. No, as Device Protector can work within Linux
- B. No, only a copy of Windows XP Home
- C. Yes, Device Protector cannot be installed without an Active Directory / Edirectory being present
- D. No, but you will only be able to apply profiles to the local machine

Answer: D